```
20/05/2024 - 00:31 1/1 find
```
Normale Suche find /path/ -type f -name file-to-search Text in Datei suchen find . -type f -name "\*.vcf" -exec grep -il 'idris'  $\{\} \setminus$ ; Nach Filetype sichen find . -exec sh -c "file '{}' | grep -q 'pattern'"  $\iota$ ; -print scode></code> Mit Mimetype <code></code> find . -type f -exec bash -c '  $[$ [ "\$( file -bi "\$1" )" == \*/x-shellscript\* ]]' bash {} \; -print </code Rekursive suche <code></code> find ./ -type f -xdev -name "vmware\*"

From: <https://wiki.netzwissen.de/>- **netzwissen.de Wiki**

Permanent link: **<https://wiki.netzwissen.de/doku.php?id=find&rev=1699168392>**

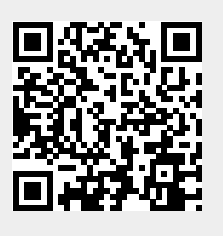

Last update: **05/03/2024 - 10:52**